# **Assign and Declare**

# **<assign> and <declare>**

# **Purpose/Function**

Use these tasks to assign values to the environment.

The difference between declare and assign is essentially the difference between

- {{TYPE **variable** ( = initial value )}}and
- **variable** = value

That is,

```
int var_n = 0; // DECLARE
var_n = var_q + var_r; // ASSIGN
```
If the assignment or declaration is not global, and assignment is attempted to a non-existent variable, an exception will be thrown; similarly, double declarations on the same frame will cause an exception. As with normal strongly typed languages, however, allowance is made for implicitly repeated declaration inside loops; e.g.:

```
<for ...>
    <declare name="x"/>
     ...
\epsilon/fors
```
is perfectly acceptable. Global assignment and declaration both automatically overwrite existing values or create the variable if it does not exist.

**[primitiveAssignables](https://wiki.ncsa.illinois.edu/display/MRDPUB/1.+XML+Elements+and+their+Java+Implementation)** can all be assigned directly as attributes of these tasks. If the attribute is given as an expression, this will be evaluated in the current context prior to assignment.

Otherwise, the task will accept a **single element** to be assigned (the presence of multiple children will cause an exception to be thrown).

See also **[Evaluatable Types](https://wiki.ncsa.illinois.edu/display/MRDPUB/D.+Evaluatable+Types)** for other kinds of values which can be assigned.

## **Attributes**

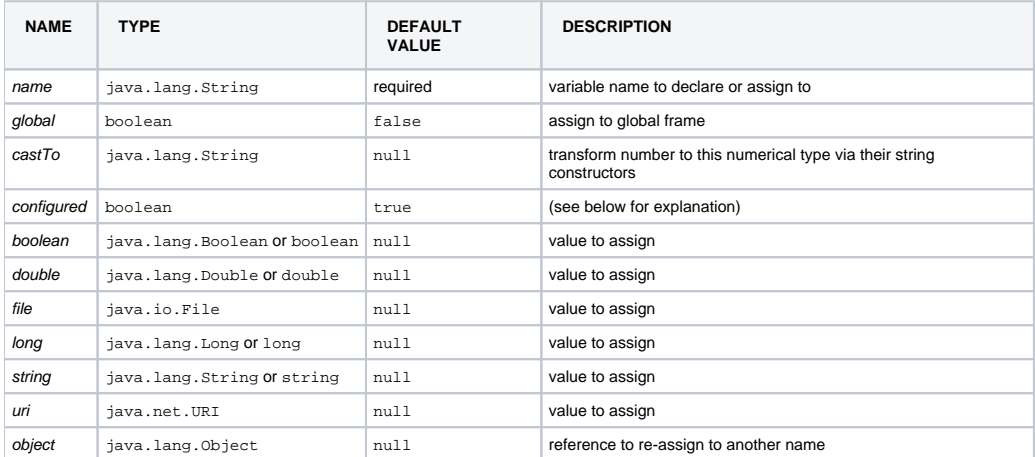

#### configured:

true indicates the child element will be configured in the current context and the resulting instance assigned to the variable name; if false, the element's "wrapper" will be placed in the environment, and will be dynamically configured/instantiated in the context of the call each time it is dereferenced. One can similarly delay primitive configuration by assigning a value element instead of using the corresponding attribute. If the object to be configured is an [evaluat](https://wiki.ncsa.illinois.edu/display/MRDPUB/D.+Evaluatable+Types) [able type](https://wiki.ncsa.illinois.edu/display/MRDPUB/D.+Evaluatable+Types), it is both configured and evaluated when assigned; unconfigured evaluatables, however, are configured but not automatically evaluated when dereferenced.

## **Special Elements**

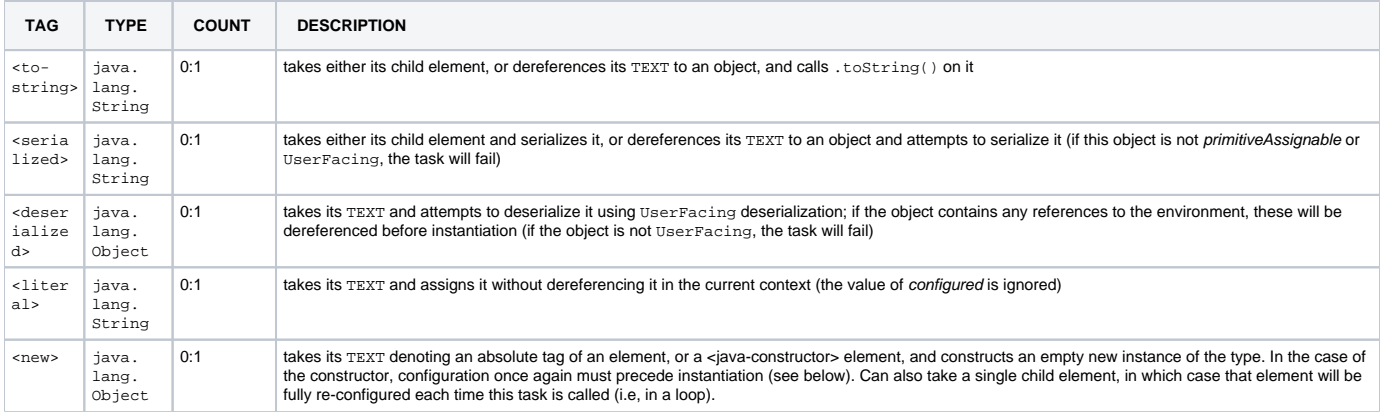

#### <new> and <java-constructor>:

When running as a plug-in (inside an OSGI/Eclipse container), it is not possible in general to instantiate arbitrary objects whose type is unknown at compile time using Class.newInstance() due to the OSGI class-loader policies with respect to bundles; hence, only declared extensions can be safely constructed. Otherwise, construction of a fully qualified class name should be possible, but the Java classes of element tags will be unknown unless these have been declared as extensions. Thus:

- IN ECLIPSE: new can always be used, but java-constructor is not guaranteed to work;
- OUTSIDE ECLIPSE: java-constructor should work normally, but new will only work if the tag is a declared extension.

#### **See further [Ogrescript Gotchas](https://wiki.ncsa.illinois.edu/display/MRDPUB/6.+Ogrescript+Gotchas) for uses of <new>.**

### **Examples**

**(0)** null and new Object()

```
<declare taskName="xxx" name="uninitialized"/> <!-- CREATES THE VARIABLE WITH NULL VALUE -->
                                             <!-- CREATES THE VARIABLE WITH new Object VALUE -->
     <new-object/>
</declare>
```
#### **(1)** Straight Attribute Values

```
<declare taskName="000" name="v000" string="v000-string-value"/>
<declare taskName="001" name="v001" boolean="false"/>
<declare taskName="002" name="v002" int="2"/>
<declare taskName="003" name="v003" long="3048293841"/>
<declare taskName="004" name="v004" double="3.141592"/>
<declare taskName="005" name="v005" file="/tmp/arossi"/>
<declare taskName="006" name="v006" uri="file:/tmp/arossi"/>
```
#### **(2)** Dereferenced Attribute Values

```
<declare taskName="010" name="v010" string="${ra2}"/>
<declare taskName="011" name="v011" boolean="${p1}"/>
<declare taskName="012" name="v012" int="${n1}"/>
<declare taskName="013" name="v013" long="${t2}"/>
<declare taskName="014" name="v014" double="${x0}"/>
<declare taskName="015" name="v015" file="${file0}"/>
<declare taskName="016" name="v016" uri="${uri0}"/>
<declare taskName="017" name="v017" object="${j0}"/>
<declare taskName="018" name="v018" object="${wrapper}"/>
```
#### **(3)** Numerical Cast

<declare taskName="002" name="v002" long="\$E{1000 \* 1000}" castTo="int"/>

**(4)** Elements added without configuration / instantiation

```
<declare taskName="020" name="v020" configured="false">
       \{value type = "long" > \frac{5E}{5}[t1] - \frac{5}{12}\} </value>
</declare>
<declare taskName="0201" name="v0201" configured="false">
        <map>
            <map-entry key="a">
                <value type="int">0</value>
            </map-entry>
        </map>
</declare>
<declare taskName="021" name="v021" configured="false">
        <test-task taskName="TestTask021">
                <test-type string="${${a}${a}${a}}"
 booleanValue="${p0}" booleanWrapper="${p1}"
 integerValue="${n0}" integerWrapper="${n1}"
                       longValue="${t0}" longWrapper="${t1}"
                        doubleValue="${x0}" doubleWrapper="${x1}"
                        value="${wrapper}">
                </test-type>
         </test-task>
</declare>
<declare taskName="022" name="v022" configured="false">
        <map>
                   <map-entry key="queueA">
                           <list>
                                <value>aString</value>
                                 <value type="double">3.2</value>
                                <list>
                                        <value>anotherString</value>
                                </list>
                               <list>${12}</list>
                        </list>
                </map-entry>
                <map-entry key="subMap">
                       <map>\sin 1 </map>
                </map-entry>
        </map>
</declare>
<declare taskName="023" name="v023" configured="false">
        <trebuchet-pattern base="file:/tmp/arossi">
                <include>*.xml</include>
                <exclude>*.txt</exclude>
        </trebuchet-pattern>
</declare>
<declare taskName="024" name="v024">
       \langleliteral>what does this expression evalutate to? SL(5E[5[t1] - S[t2]) = SE[5[t1] - S[t2])</literal>
</declare>
<declare taskName="025" name="v025" configured="false">
        <serialized>
                <trebuchet-pattern base="${uri0}">
                        <include>${file0}</include>
                </trebuchet-pattern>
         </serialized>
</declare>
```
**(5)** Elements configured and instantiated before assignment

```
<declare taskName="030" name="v030">
       \{value type = "long" > \frac{5E}{5}[t1] - \frac{5}{12}\} </value>
</declare>
<declare taskName="0301" name="v0301">
        <map>
            <map-entry key="a">
                <value type="int">0</value>
            </map-entry>
        </map>
</declare>
<declare taskName="031" name="v031">
        <test-task taskName="taskWhichShouldntBeHere">
                <test-type string="${${a}${a}${a}}"
 booleanValue="${p0}" booleanWrapper="${p1}"
 integerValue="${n0}" integerWrapper="${n1}"
                        longValue="${t0}" longWrapper="${t1}"
                        doubleValue="${x0}" doubleWrapper="${x1}"
                        value="${wrapper}">
                </test-type>
        </test-task>
</declare>
<declare taskName="032" name="v032">
        <map>
                   <map-entry key="queueA">
                           <list>
                                <value>aString</value>
                                <value type="double">3.2</value>
                                <list>
                                        <value>anotherString</value>
                                </list>
                               <list>${12}</list>
                        </list>
                </map-entry>
                <map-entry key="subMap">
                       <map>\sin 1 </map>
                </map-entry>
        </map>
</declare>
<declare taskName="033" name="v033">
        <trebuchet-pattern base="file:/tmp/arossi">
                <include>*.xml</include>
                <exclude>*.txt</exclude>
        </trebuchet-pattern>
</declare>
<declare taskName="sP" name="serializedProperty">
        <serialized>${m1$I{property}}</serialized>
</declare>
<declare taskName="034" name="v034">
        <deserialized>${serializedProperty}</deserialized>
</declare>
<declare taskName="035" name="v035">
        <deserialized>${v025}</deserialized>
</declare>
```
# **(6) <New>**

```
<declare taskName="140" name="v040">
        <new>regex-filter</new>
</declare>
<declare taskName="040" name="v040">
```

```
 <new>
                     <java-constructor className="java.net.URI">
                             <parameter-values>
                                         <value>gridftp://tb1.ncsa.uiuc.edu:2811/home/ncsa/arossi</value>
                             </parameter-values>
                 </java-constructor>
         </new>
</declare>
<declare taskName="041" name="v041">
         <new>
                 <java-constructor className="java.io.File">
                             <parameter-values>
                                         <ref>${file0}</ref>
                                        <value>subPath</value>
                             </parameter-values>
                 </java-constructor>
        \epsilon/new>
</declare>
<declare taskName="042" name="v042">
         <new>
                 <java-constructor className="ncsa.tools.ogrescript.tasks.TestTask">
                              <parameter-values>
                                        <test-type string="${${a}${a}${a}}"
                                          booleanValue="${p0}" booleanWrapper="${p1}"
                                           integerValue="${n0}" integerWrapper="${n1}"
                                         longValue="${t0}" longWrapper="${t1}"<br>doubleValue="${x0}" doubleWrapper="${x1}"
                                                                      doubleWrapper="${x1}"
                                          value="${wrapper}">
                                 </test-type>
                              </parameter-values>
                 </java-constructor>
        \epsilon/new>
</declare>
<declare taskName="043" name="v043">
         <new>
                 <java-constructor className="ncsa.tools.ogrescript.tasks.TestTask">
                               <parameter-values>
                                        <java-constructor className="ncsa.tools.ogrescript.types.TestType"/>
                               </parameter-values>
                 </java-constructor>
        \epsilon/new>
</declare>
<!-- note that one could do the following,
     but the constructor won't be called when dereferenced -->
<declare taskName="044" name="v044">
         <java-constructor className="java.io.File">
                    <parameter-values>
                                <ref>${file0}</ref>
                               <value>subPath</value>
                    </parameter-values>
         </java-constructor>
</declare>
<!-- if this declaration were under an iterator for I, the property
      object would be newly instantiated at each call -->
<declare taskName="045" name="v045">
    <new>
        <property name="i">
            <value>${I}</value>
        </property>
     </new>
</declare>
```
**(7)** Evaluatables, configured and not configured

```
<declare name="v010" configured="false">
      <expression>\sqrt{v002} >= \sqrt[5]{v004} </expression>
</declare>
<declare name="v011" configured="false">
        <and>
                 <is-substring-of string="${v006}" substring="${v005}"/>
                <is-a object="${v004}" fqn="double"/>
        </and>
</declare>
<declare name="v012">
        <date-time type="formatted" timeInMillis="1142540073017"/>
</declare>
```
# NOTE

There are special tasks for adding to or assigning to a List or Array stored in the environment; see the [ncsa.tools.ogrescript.tasks.util](https://wiki.ncsa.illinois.edu/display/MRDPUB/ncsa.tools.ogrescript.tasks.util) tasks.